# Beginning Big Data with Power BI and Excel 2013: Big Data Processing and Analysis Using PowerBI in Excel 2013 (Paperback)

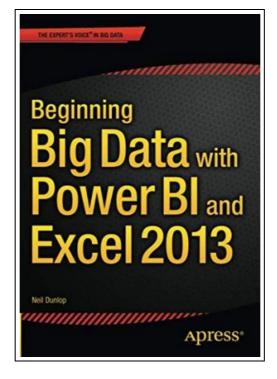

Filesize: 7.62 MB

# Reviews

An extremely wonderful pdf with lucid and perfect explanations. I could possibly comprehended every little thing out of this created e pdf. Once you begin to read the book, it is extremely difficult to leave it before concluding.

(Janie Wilkinson)

# BEGINNING BIG DATA WITH POWER BI AND EXCEL 2013: BIG DATA PROCESSING AND ANALYSIS USING POWERBI IN EXCEL 2013 (PAPERBACK)

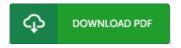

aPress, United States, 2015. Paperback. Condition: New. 1st ed. Language: English. Brand new Book. In Beginning Big Data with Power BI and Excel 2013, you will learn to solve business problems by tapping the power of Microsoft's Excel and Power BI to import data from NoSQL and SQL databases and other sources, create relational data models, and analyze business problems through sophisticated dashboards and data-driven maps. While Beginning Big Data with Power BI and Excel 2013 covers prominent tools such as Hadoop and the NoSQL databases, it recognizes that most small and medium-sized businesses don't have the Big Data processing needs of a Netflix, Target, or Facebook. Instead, it shows how to import data and use the self-service analytics available in Excel with Power BI. As you'll see through the book's numerous case examples, these tools-which you already know how to use-can perform many of the same functions as the higher-end Apache tools many people believe are required to carry out in Big Data projects. Through instruction, insight, advice, and case studies, Beginning Big Data with Power BI and Excel 2013 will show you how to: Import and mash up data from web pages, SQL and NoSQL databases, the Azure Marketplace and other sources. Tap into the analytical power of PivotTables and PivotCharts and develop relational data models to track trends and make predictions based on a wide range of data. Understand basic statistics and use Excel with PowerBI to do sophisticated statistical analysis-including identifying trends and e SQL within Excel to do sophisticated queries across multiple tables, including NoSQL databases. Create complex formulas to solve real-world business problems using Data Analysis Expressions (DAX).

- Read Beginning Big Data with Power BI and Excel 2013: Big Data Processing and Analysis Using PowerBI in Excel 2013 (Paperback)
  Online
- Download PDF Beginning Big Data with Power BI and Excel 2013: Big Data Processing and Analysis Using PowerBI in Excel 2013 (Paperback)

### Related eBooks

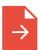

## Blazor Revealed: Building Web Applications in .NET (Paperback)

aPress, United States, 2019. Paperback. Condition: New. 1st ed. Language: English. Brand new Book. Build web applications in Microsoft that run in any modern browser, helping you to transfer your experience and skills to a...

Read ePub

**»** 

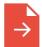

# First Impression Express: Know How to Charm and Connect with People Upon Meeting Them, and Create a Lasting Impression (Paperback)

Createspace Independent Publishing Platform, United States, 2016. Paperback. Condition: New. Language: English. Brand new Book. Get on the EXPRESS for "First Impression" Know How to Charm and Connect with People Upon Meeting Them, and Create a...

Read ePub

>>

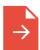

#### SAS Survival Handbook, Third Edition: The Ultimate Guide to Surviving Anywhere (Paperback)

William Morrow & Company, United States, 2014. Paperback. Condition: New. Revised ed. Language: English. Brand new Book. The ultimate guide to surviving anywhere, now updated with more than 100 pages of additional material, including a...

Read ePub

>>

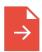

### Beginning PHP and MySQL: From Novice to Professional (Paperback)

Springer-Verlag Berlin and Heidelberg GmbH & Co. KG, Germany, 2010. Paperback. Condition: New. 4th ed. Language: English. Brand new Book. Beginning PHP and MySQL: From Novice to Professional, Fourth Edition is a major update of...

Read ePub

»

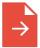

### Features of the Optical Materials Modified with the Effective Nanoobjects: Balk Properties & Interface (Paperback)

Nova Science Publishers Inc, United States, 2014. Paperback. Condition: New. UK ed. Language: English. Brand new Book. New effective nano-objects such as the fullerenes, carbon nanotubes, shungites, graphenes and quantum dots have been widely used...

Read ePub

**»**